## Adobe Photoshop CC Download CRACK With License Code For Mac and Windows x32/64 2022

Cracking Adobe Photoshop is not as straightforward as installing it. It requires a few steps to bypass the security measures that are in place. First, you must obtain a cracked version of the software from a trusted source. Once you have downloaded the cracked version, you need to disable all security measures, such as antivirus and firewall protection. After this, you must open the crack file and follow the instructions on how to patch the software. Once the patching process is complete, you need to run the patch. You need to do this the next time that you want to update the software. It is recommended that you run the patch each time you upgrade. After all, it's what you're paying for. It ensures that you have a valid license for the software.

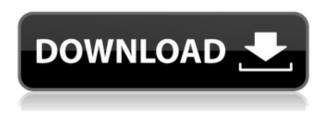

With the new Adobe Camera Raw 8 review for the D5100, I wrote that resolution was a key issue that people should be aware of before getting a camera. I also said that the real world samples shown in pho-toomeedraw.net are not really representative of how the camera will perform on a real photographic project. So while the review is in progress, I shot an outdoor portrait for the testing. It's a little on the dark side since I wanted a yellowish sky but while trying to set up the shot, I found the dust in the air to be the right color to have. It seemed like the Lightroom editing of the RAW file exposed the sky well. Adding a bit of saturation and contrast brought the sky out in a way that a perfect RAW conversion might never do. I am going to try to get a better test light to shoot indoor so we'll see if the D5100 performs well with less dust and better lighting. Auto-stitching options in Photoshop can be guite bewildering. See an overview of the Photoshop module named Stitching on page 39. You can perform single touch stitching by hand and create a variety of stitch modes (Automatic, Polygonal, Refine) as well as Pattern. You can also work in black and white (no color stitching allowed) and either stitch all images at once (for batch processing) or stitch individual photos directly into Memories. The cloud foundations of Photoshop have been under preparation for a few years and Adobe has made significant progress with the GoLive service intended to make it easier for other companies to build applications on top of the tools. Adobe has created a free developer account that allows you to build up to 10GB of storage. While the Creative Cloud from

Adobe includes Photoshop, Lightroom, Creator, InDesign, Premier Pro (video editing), After Effects, Audition, Dreamweaver and other tools. While the base version of Photoshop CS6 (which includes Lightroom) is only 1 GB. But you can get the Dreamweaver CS6, PDF Designer 2.0 and other bundles for lower price points, and the package size is not too big. Adobe is also releasing a similar application called Adobe Story, a multi-camera based video production suite. There is no mention of camera RAW support for the GoLive service at this time.

## Adobe Photoshop CC Download Activator Torrent (Activation Code) Windows 10-11 {{ Hot! }} 2023

Adobe Photoshop is photo and image editing software that has been around for as long as the dinosaurs have been extinct. It was among the first major image editing programs, created even before Photoshop, back in 1990. Now, the most well-known features in Photoshop are all available in the CS version, but only the CS version comes with all of the previous versions of Photoshop. What It Does: The Adjustment Brushes let you selectively adjust one or more types of colors in an image. You can adjust brightness, contrast, saturation, and sharpness with Adjustment Brushes to fine-tune the image for more realistic results. There are also some great editing tools available to create special effects such as vignettes, stipples, smears, and more. What It Does: The Adjustment Lasso tool is used to select a part of an image with the ability to resize and move around. You can also adjust brightness, contrast, saturation, and sharpness within the selected area of the image. You can apply a filter, preset, or brush mark to the selected area; each adjustment gives immediate feedback through the adjustment eyedropper tool and the image preview. In the photo editing software, the development team sought to make the very basics accessible to anyone who wanted to explore print production through Photoshop. It added a task function in the group so that one can use the various Photoshop tools to complete the task required. It is a free and open-source software primarily developed and distributed by Adobe and used to create and edit high-quality digital images. Photoshop offers many functions aimed at image creation, digital photo manipulation, and other image editing tasks. The program also features capabilities such as retouching, digital painting, drawing, compositing, and color adjustments. e3d0a04c9c

## Adobe Photoshop CC Download free Hacked X64 {{ lifetime releaSe }} 2023

Learn Photoshop in a way that's practical and easy to follow. With the DVD tutorial, you'll follow along with my step-by-step tutorials over 8 chapters, including:

- Learning Photoshop on OSX
- Understanding the Tools in Photoshop
- Understanding the Operating System
- Importing Files
- Using Photo Managers and the Import Window
- Working with Windows
- Understanding the Background
- Changing an Image's Perspective

In this book, you'll learn how to use Photoshop's powerful tools and techniques to create all sorts of visually stunning items, and discover what you can do with Photoshop and its tools not only for design, but also for other purposes. Covering topics like working with color, creating realistic textures, managing large files, and layer-based illustration, you'll discover ways to improve your skills and hone your techniques. Using the techniques and information in this book, and the techniques that follow, will give you the skills, tools, and know-how to create anything from a single photo to a billboard-sized ad campaign. You'll learn how to use Photoshop to create and edit an individual image, and how to combine elements from multiple photos to create a montage image for use in a brochure, poster, or other advertising format. Whether you want to learn instant Photoshop, move from a photo editor to illustrator, or expand your perspective on design, this book will have a fast-paced, practical approach to Photoshop. Packed with step-by-step tutorials and exercises, you'll master the interface, learn to apply critical thinking, and discover new ways to create true, lasting results in Photoshop.

photoshop cs6 color wheel plugin free download photoshop cs6 camera raw filter free download photoshop cs6 custom shapes free download photoshop cs6 color lookup free download youtube photoshop cs6 free download photoshop cs6 pdf book free download photoshop cs6 presets free download photoshop cs6 ppt presentation free download photoshop cs6 pc software free download photoshop cs6 portraiture plugin free download

To create the world's most powerful products, one inspiration guides us. Get inspired by one of Photoshop's new Be Inspired collections. The Be Inspired collections feature paintings, photographs, and inspiring still and moving images that are available in multiple formats, giving the artist community an abundance of inspiration with a single download. Photoshop's new **Be Inspired**Collections feature regularly-scheduled artwork collections by the Creative Suite. Designed to inspire, Be Inspired Collections of artwork, art supplies, and tools are available for you to download for free. With the new Luminary Fill tool, you can easily remove objects from your images. This one-click tool is perfect for photos that feature multiple objects in its areas, like a sports team photo, for instance, where you want the team name to be visible while the background is filled with the light. With this tool, replacing the objects is as easy as adding a new fill layer. Photoshop delivers the most sophisticated tools in the editing industry by harnessing the power of artificial intelligence. Adobe's arsenal of AI-powered features helps you get to creative solutions faster. Adobe Sensei helps Quick

Selection to find the subject faster, Fill Layers to automatically add clarity to an image, and Invert to create a negative image from a smartly-selected area. To round out this year's release lineup, Adobe also announced the release of **Photoshop CC 2017 Mac**, an update that includes new features such as Wacom Ink – an advanced drawing tool that now works with Wacom Cintiq and Cintiq Pro tablets that lets you work with pen, pencil or brush on your monitor, a **Float layer** that keeps its place as you rotate your image, and a **Content-Aware Fill** that intelligently fills in blemishes, wrinkles, and other imperfections for greater clarity in your images.

A brand new fast path experience will fully optimize previews in the "curtain" that appears when you click the Duplicate Layer icon in almost any position, making it easier to quickly duplicate layers and edit them together. For vector, shape and text content, such as when editing brush strokes, the Duplicate Paths dialog in Pathfinder makes it easier to make adjustments to elements and see the resulting changes in real time. Broaden the context you have to make changes in the dialogue boxes that appear when double-clicking and dragging with the Direct Selection tool. The new Text panel in the New Guide dialog brings together text, paths, and layers to create custom guides in whichever way is most appropriate. The new Tagged Layers panel provides more powerful contextual editing for content that is tagged in Photoshop. In the Asset Browser, press Shift and click on an image to see the information about it in the footer at the bottom of the browser window. The New File dialog that appeared in Photoshop CC 2018 includes a drop-down menu for adding a file to a project, making it easier to work with multiple files while sharing projects. Application of In-Style Adjustments lets you apply color correction and other adjustments to multiple layers or connected channels. You can activate the functions on a layer or group of layers at the same time. Adjustment layers are saved separately from the base layers and can be undocked to rearrange or edit them without affecting the base layers. Add a new background to your documents using Content Aware Fill. When you've found a suitable image, select that image and set as your new background. The inverse selection tool allows you to select all the unwanted areas of the new background and remove them together. In addition, content-aware text elements are accurate, even when new content is in the image.

https://soundcloud.com/plurwebbmenscald1988/free-download-service-tool-v3000
https://soundcloud.com/esarpilpy1983/deepfreezestandardv6620203058incl-serial-download
https://soundcloud.com/wasimekamblel/crack-keygen-navisworks-manage-2019-key
https://soundcloud.com/egoryoi17/microsoft-flight-simulator-x-gold-edition-winrar-password-28
https://soundcloud.com/cepsortkore1970/saraswatichandra-serial-all-episodes-download
https://soundcloud.com/eduardgromovow5r/fspassengers-x-steam-crack-2016-11
https://soundcloud.com/enpieprecit1978/windows-zone-sonic-download-for-64
https://soundcloud.com/vkotovvf0/seal-maker-12-crack-full-version

What can you do with Photoshop? What are the Photoshop features? Do you know all of the things Photoshop can do? Photoshop is a world-class, professional app that does all of these things. It's easy to find great results when using the program. However, acquiring those results requires an investment in time and money. People who need to use the software, but don't have the time or the money to learn all of the ins and outs of the software. You can add text to photos and use other tools to manipulate text. You can also add frames, add layering and transparency effects, add effects to your photos, and adjust the color in your photo, among other things. And, for the people who aren't able to use Photoshop, there are plenty of other image editing programs. Adobe Elements is an

excellent option and it's free for anyone to use. I use PS Elements to edit my photos and my library. It works like a charm and sometimes even better. Any time that I can't get a good outcome with Photoshop, I use Elements. This is the second year that Adobe MAX (@MAX2018) is providing details about the future of Photoshop, specifically that Photoshop's 3D features will be discontinued. Photoshop's 3D features are great for those who want to apply 3D effects to individual layers, and even more powerful with the new WW5 Filters and the new semi-automated 3D features in Photoshop CC. New in Photoshop CC, users can experiment with 3D effects across an entire image. These new filters will be available later in the year. More details on 3D features can be found here: **Photoshop 3D Common questions on discontinued 3D features.** 

https://lavavajillasportatiles.com/photoshop-designs-psd-free-download-repack/

https://biotechyou.com/brick-pattern-photoshop-download- top /

 $\underline{https://duba is a fariplus.com/download-photoshop-cc-2019-with-licence-key-pc-windows-x32-64-2023/2000-with-licence-key-pc-windows-x32-64-2023/2000-with-licence-key-pc-windows-x32-64-2020/2000-with-licence-key-pc-windows-x32-64-2000-with-licence-key-pc-windows-x32-64-2000-with-licence-key-pc-windows-x32-64-2000-with-licence-key-pc$ 

https://aupairglobal.mx/wp-content/uploads/2023/01/Download-Adobe-Photoshop-2022-Version-232-

Crack-lifetime-releaSe-2023.pdf

https://turn-key.consulting/2023/01/02/how-to-download-psd-file-for-photoshop-verified/

http://seti.sg/wp-content/uploads/2023/01/Photoshop-Filter-Download-Windows-7-EXCLUSIVE.pdf

https://www.bloggydirectory.com/wp-content/uploads/2023/01/jonliva.pdf

https://www.scalping.es/wp-content/uploads/2023/01/Adobe-Photoshop-2022-Crack-For-Windows-64-Bits-2022.pdf

https://www.sendawin.com/wp-content/uploads/2023/01/vytsanz.pdf

 $\frac{https://pfcco-ncr.coop/wp-content/uploads/2023/01/Photoshop-2021-version-22-With-Licence-Key-2022.pdf}{22.pdf}$ 

https://uriankhai.at/wp-content/uploads/2023/01/giteran.pdf

https://us4less-inc.com/wp-content/uploads/casmaeg.pdf

 $\underline{https://entrelink.hk/uncategorized/adobe-photoshop-2022-download-free-free-license-key-with-full-keygen-x64-update-2023/$ 

http://cathiconnorinc.com/photoshop-digital-painting-plugins-free-download-top/

https://assetmanagementclub.com/wp-content/uploads/2023/01/Photoshop-Background-Effects-Psd-Files-Free-Download-PATCHED.pdf

http://poetrykiosk.com/wp-content/uploads/2023/01/rosjaed.pdf

https://www.chandabags.com/high-end-retouching-photoshop-actions-download-hot/

http://otonahiroba.xvz/?p=8317

http://www.sweethomeslondon.com/?p=188186

 $\underline{https://countrylife.com/animator-photoshop-plug-in-for-animated-effects-v1-3-free-downlo\ ad-verified/}$ 

https://www.sum is urabe spoke.it/wp-content/uploads/2023/01/Photoshop-CC-2015-Torrent-With-Product-Key-2023.pdf

http://www.americacredithelp.com/?p=1

 $\underline{https://kelionesiispanija.lt/wp\text{-}content/uploads/2023/01/Mens\text{-}Suits\text{-}For\text{-}Photoshop\text{-}Psd\text{-}Free\text{-}Downloads/2023/01/Mens\text{-}Suits\text{-}For\text{-}Photoshop\text{-}Psd\text{-}Free\text{-}Downloads/2023/01/Mens\text{-}For\text{-}Photoshop\text{-}Psd\text{-}Free\text{-}Downloads/2023/01/Mens\text{-}}$ 

https://revivalgate.net/wp-content/uploads/2023/01/Photoshop CC 2019.pdf

http://masterarena-league.com/wp-content/uploads/2023/01/waltlaur.pdf

http://paramedic.ma/wp-content/uploads/2023/01/theodar.pdf

 $\underline{https://koenigthailand.com/wp\text{-}content/uploads/2023/01/Photoshop\text{-}Filter\text{-}Gallery\text{-}Effects\text{-}Download-}$ 

BEST.pdf

https://entrelink.hk/uncategorized/game-map-generator-photoshop-plugin-free-download-upd/

https://72bid.com?password-protected=login

https://aimagery.com/wp-content/uploads/2023/01/Adobe Photoshop 2021 Version 2242.pdf

http://www.alwaysflorida.com/?p=1

https://luxurygamingllc.com/wp-content/uploads/2023/01/Adobe-Photoshop-EXpress-Full-Product-Kev-For-Windows-2023.pdf

https://warshah.org/wp-content/uploads/2023/01/polney.pdf

http://www.hotdeals4heroes.com/wp-content/uploads/2023/01/Adobe-Photoshop-CC-2015-Version-16

-Download-Product-Key-Full-Product-Key-Full-Windows-101.pdf

https://magcpa.com/presets-free-download-for-photoshop-top/

https://nakvartire.com/wp-content/uploads/2023/01/zedkal.pdf

https://elfindonesia.com/2023/01/photoshop-2022-version-23-0-2-download-free-serial-number-x32-6 4-final-version-2022/

 $\underline{https://citywharf.cn/adobe-photoshop-2021-version-22-3-download-free-activation-windows-10-11-latest-update-2023/$ 

https://bandwidthcamp.com/wp-content/uploads/2023/01/Photoshop\_CC.pdf https://dailyconsumerlife.com/wp-content/uploads/2023/01/bergmark.pdf

Within Photoshop for Web, the new image features and JavaScript interface to interface with a web browser mean that Photoshop becomes the powerhouse creative suite for the web. Introduced in CS5.1, Photoshop for the Web takes advantage of HTML5 on web browsers to offer some of the same features available in desktop Photoshop. For users who prefer to work on the web, this opens up limitless opportunities to access the full Photoshop editing features of their desktop application virtually from anywhere. The new web-based interfaces also streamline Photoshop to the web, so images can be edited without perfectly matching the desktop version of Photoshop. Mirror editing allows two browsers to share the same document simultaneously so that images can be edited collaboratively, and saving projects also features a new HTML5-based interface, so Photoshop can share projects directly to the web. For mobile users, Photoshop Touch for iOS and Android delivers a powerful mobile photo editor enabling users to effortlessly edit photos on their smartphone or tablet. Photoshop Touch for iOS enables users to easily edit photographs on their iPhone or iPad within Photoshop, while Photoshop Touch for Android delivers full Photoshop editor access on Android smartphones and tablets. The keynote, "Adobe Sensei: The Future of Machine Learning on the Web," featured a deep dive into what Adobe is doing to introduce AI into Photoshop, allowing users to make amazing feats using powerful machine learning algorithms. Empowered by the slide-in capabilities of its newly redesigned interface, Photoshop opens a wealth of new opportunities for users to access powerful machine learning algorithms on the Mac. With powerful new steps to editing still images, Photoshop illustrates the ability of the platform to rapidly move AI technologies to the Mac.